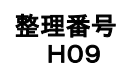

整理番号 【関西学院大学 IT応用講座受講料振込について】

## ~関学生用 振込用紙~

1. 下記の「振込依頼書」をキリトリ線で切り取って使用し、銀行等の<u>金融機関の窓口から電信扱いにより振り込んでください。</u> 三井住友銀行の本・支店窓口にて振込みいただく場合、振込み手数料は不要です。

銀行等の金融機関のATMおよびネットバンキングからの下記口座への振込みも可能ですが手数料はお申し込み者の負担となります。

振込先:三井住友銀行 甲東支店 普通 4055467

 受取人:カンセイガクイン(関西学院) 整理番号:H09

氏名:カタカナで姓と名の間を一文字空けてください。

※ ATM,ネットバンキングからのお振込の場合は、整理番号 H09 と氏名を必ず入力ください。

2. 金融機関窓口で、備え付けの振込依頼票への書き換えを依頼された場合は、必ずテレ振込(電信振込)の用紙に記入してください。 その際、整理番号 H09 を氏名の前に打電するよう金融機関に依頼してください。

3. ゆうちょ銀行、郵便局からの振込みはできません。

4. 取扱金融機関の出納印をもって、関西学院の領収とさせていただきます。

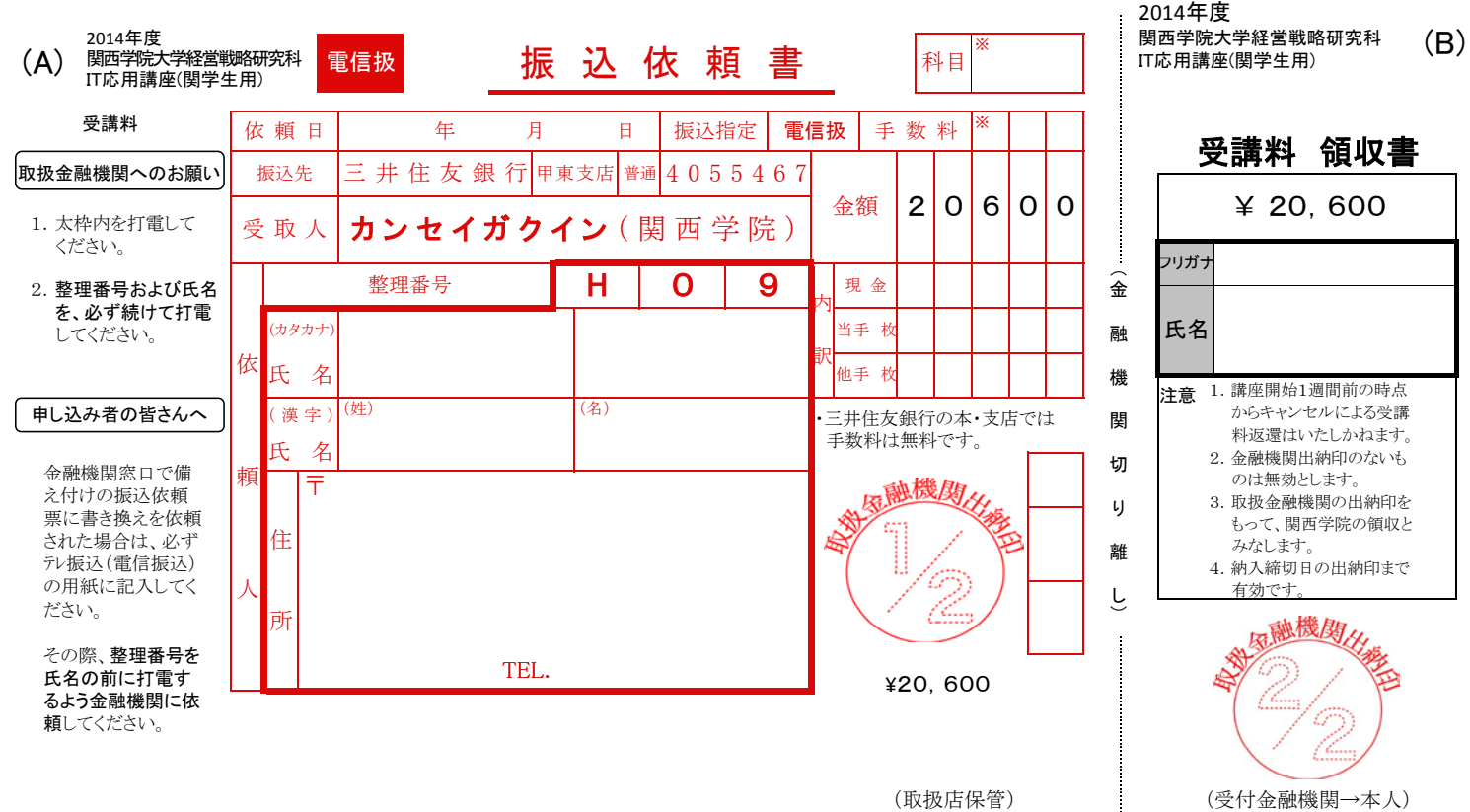

--------- キリトリ --------